## LM Universal Filter Adapter [DFA] für Camcorder und Kompaktkameras mit Stativgewinde

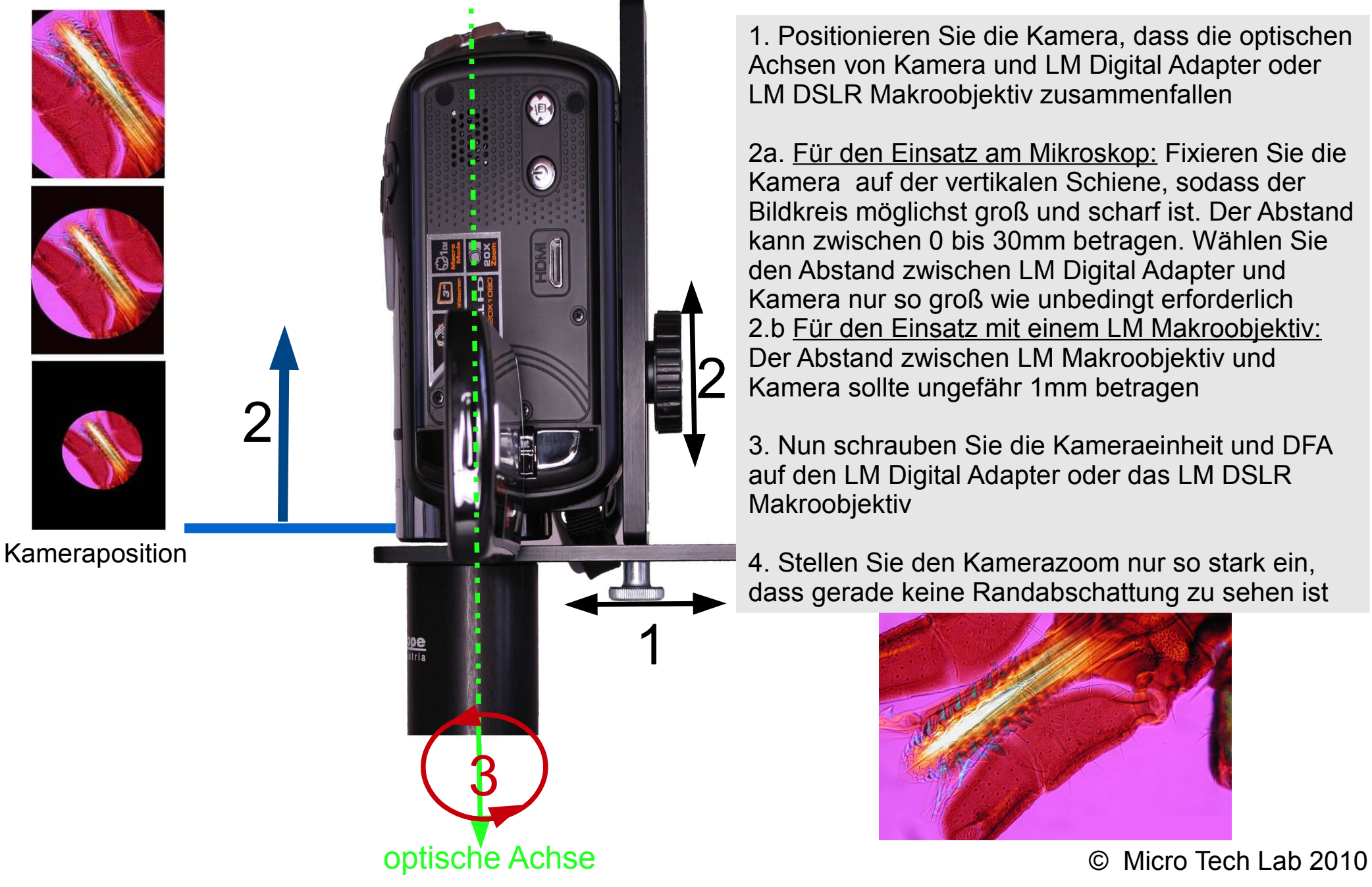

1. Positionieren Sie die Kamera, dass die optischen Achsen von Kamera und LM Digital Adapter oder LM DSLR Makroobjektiv zusammenfallen

2a. Für den Einsatz am Mikroskop: Fixieren Sie die Kamera auf der vertikalen Schiene, sodass der Bildkreis möglichst groß und scharf ist. Der Abstand kann zwischen 0 bis 30mm betragen. Wählen Sie den Abstand zwischen LM Digital Adapter und Kamera nur so groß wie unbedingt erforderlich 2.b Für den Einsatz mit einem LM Makroobjektiv: Der Abstand zwischen LM Makroobjektiv und Kamera sollte ungefähr 1mm betragen

3. Nun schrauben Sie die Kameraeinheit und DFA auf den LM Digital Adapter oder das LM DSLR Makroobjektiv

4. Stellen Sie den Kamerazoom nur so stark ein, dass gerade keine Randabschattung zu sehen ist

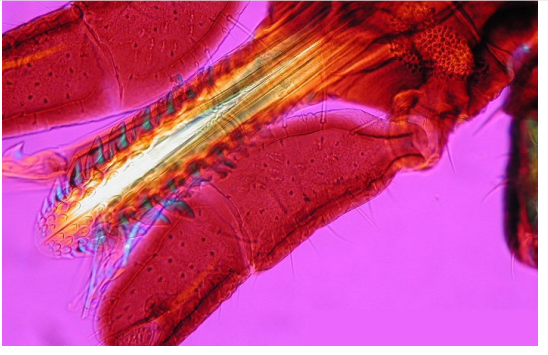